# Latest Metasploit Hardware Bridge Techniques

Craig Smith - Research Director of Transportation Security Hardwear.io

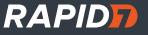

### Agenda

- Overview of what the HW Bridge is
- Details on how it works
- How you can build hardware to support Metasploit
- How you can write modules for supported hardware
- Newest patches
- Future tech

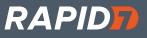

# MOAR Hacking HW!!

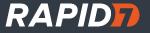

## Metasploit

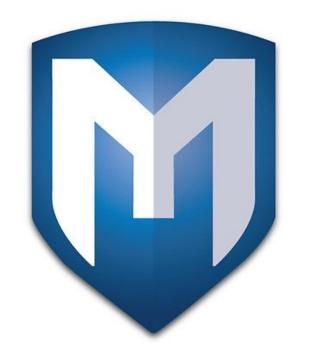

Hardware Bridge API

## Metasploit Hardware Bridge

- Most Popular FOSS Penetration Tool
- Full Integration
- Hardware Independent
- Scriptable
- Works against any type of Hardware
- Current Extensions: CAN Bus, RF Transceivers, Zigbee

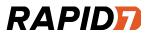

### How does it work?

#### **Target Hardware**

- FOSS Hardware with Networking
- FOSS Hardware w/o networking (Serial, USB, Other?)
- Proprietary Tools that want to integrate with MSF
- Proprietary Tools that have never heard of MSF

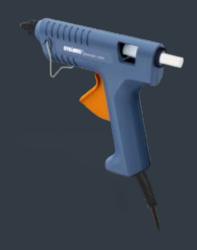

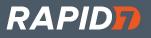

### Another project goal

Needs to work as a standalone

Needs to work with a red team

Needs to be useful for internal security teams and Q&A

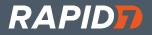

### Non-Ethernet Examples

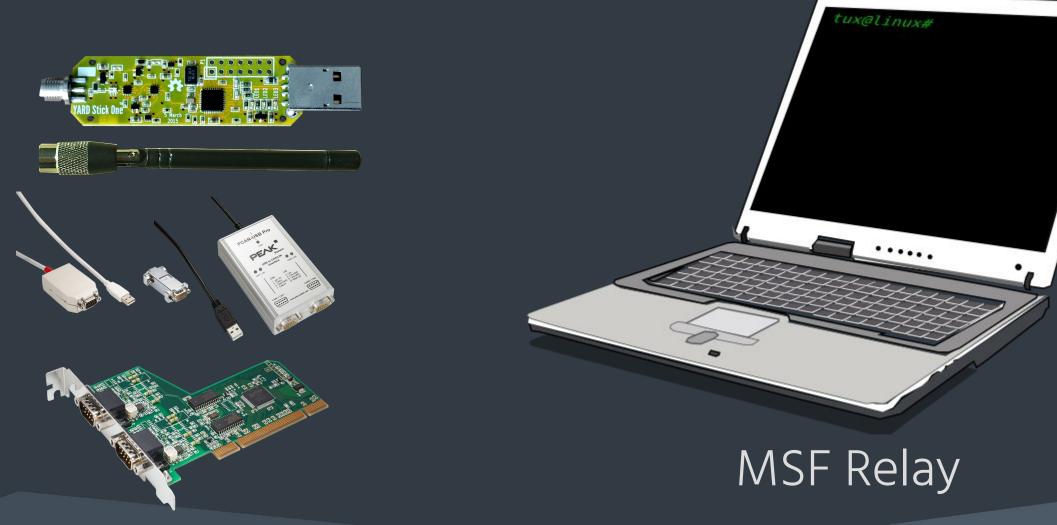

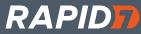

### "Metasploit Compatible" Devices

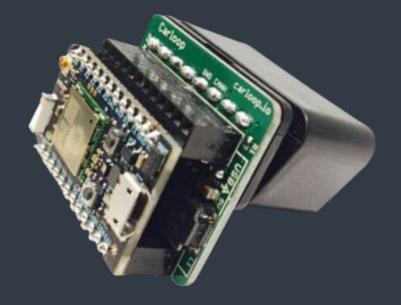

### MSF Relay

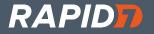

### HWBridge API

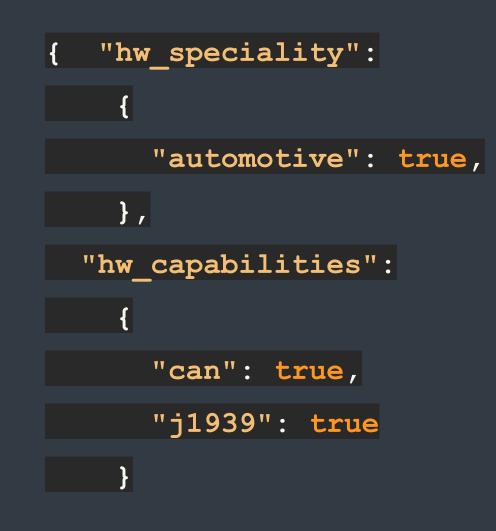

RAPID

http://OpenGarages.org/hwbridge

### **Custom Hardware Commands**

#### "Methods": [

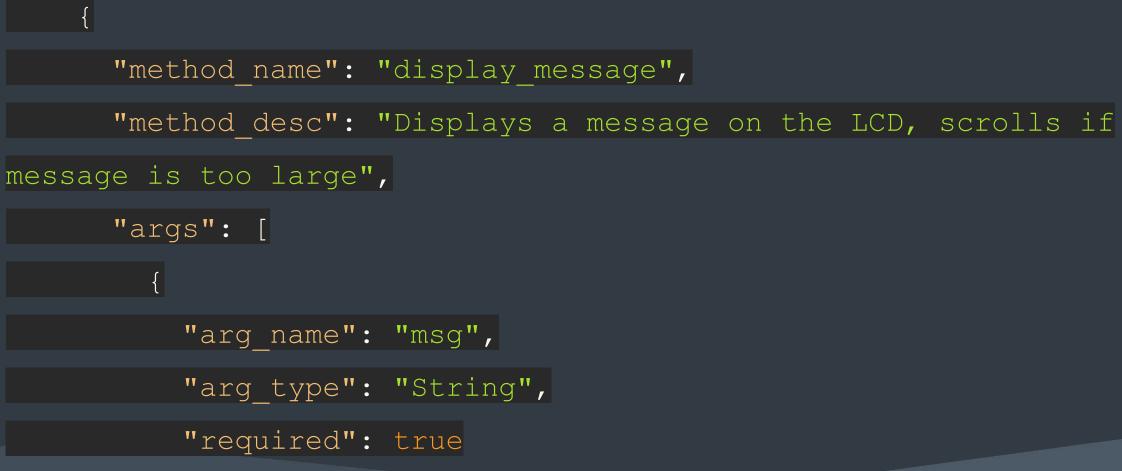

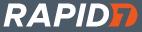

## Local HTTP Relay Server

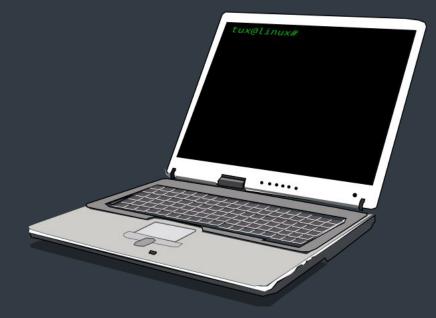

### MSF Relay

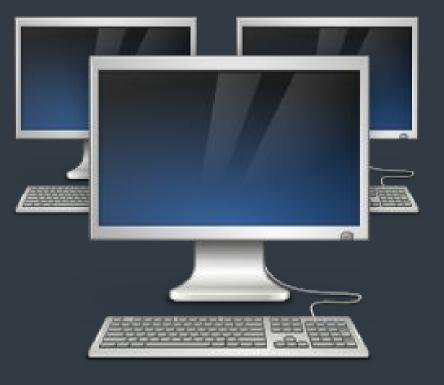

Security Team

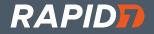

### Metasploit HWBridge Hacking

#### Hardware Devs:

- No need to know Metasploit
- API (Relay) can be written in any language
- Support whatever you can from opengarages.org/hwbridge

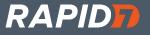

## The Making of a Relay

# User modules for connecting

- modules/auxiliary/server/local\_hwbridge.rb # Example server relay
- modules/auxiliary/client/hwbridge/connect.rb

# External Relays, ELM327, Killerbee

• tools/hardware

# Other places to find relays

• The core source repo. Example: rfcat

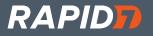

### What does it look like?

msf > use auxiliary/client/hwbridge/connect
msf auxiliary(connect) > run

msf auxiliary(connect) > sessions -i 1 [\*] Starting interaction with 1...

hwbridge > supported\_buses Available buses can0, can1, vcan0

. . .

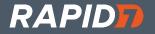

### **Custom Commands**

hwbridge> display\_message "Access Token Cracked"

Works with Meterpreter RC Scripts

Common uses: LEDs, Relays, custom states or functions not supported by the API

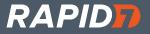

### MSF HWBridge Hacking

# Hardware Bridge UI Extension

- lib/rex/post/hwbridge
- lib/rex/post/hwbridge/extensions/automotive
- lib/rex/post/hwbridge/ui/console/command\_dispatcher/automotive.rb

# Hardware Bridge API for scripting modules

• lib/msf/core/post/hardware/automotive/

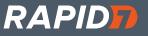

### API for MSF Script Modules

• lib/msf/core/post/hardware/

pids = get\_current\_data\_pids(canbus, src, dst, options)

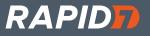

## Porting RFCat Scripts

# RFCat

d.setMdmModulation(MOD\_ASK\_OOK) d.setFreq(results.baseFreq) d.setMdmSyncMode(0) d.setMdmDRate(results.baudRate) d.setMdmChanSpc(24000) d.setModeIDLE() d.setPower(results.power)

#### # MSF

set\_modulation("ASK/OOK")
set\_freq(datastore['FREQ'])
set\_sync\_mode(0)
set\_baud(datastore['BAUD'])
set\_channel\_spc(24000)
set\_mode("idle")
set\_power(datastore['POWER'])

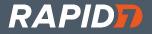

### **New Feature:**

Better ISO-TP support for FLow Control and Padding

PADDING=0x00

FC=true

...

can17DF02 09 02 00 00 00 00 00can17E810 14 49 02 01 5A 46 42can17DF30 00 00 00 00 00 00 00

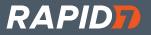

### NordicRF Support

Keyboard/Mouse Wireless transceiver.

Hw\_capabilities: "nrf24"

Source: https://github.com/BastilleResearch/mousejack

Additional: https://github.com/insecurityofthings/jackit

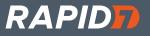

### Future Development

LOTS of stuff!

Below is the short list of near-term stuff:

- Additional CAN Protocol SDKs, TP 2.0, Better J1939, etc.
- Other Bus protocols, K-Line, VPW, LIN
- Full SDR Support (Soapy)
- Lots of new modules (Airbags, Keyless entry)
- Additional HW support (LAWICEL 2.0)

Where can you help?

- Share your tests/modules with the community
- Help build a standard test suite
- Include a relay with your project

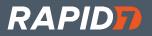

# Questions?

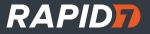